Microsoft Windows 7 Ultimate x64 14393 25575271 created: Jul 14 2012 11:00AM

Able2Extract.Pro.7.0.5.19.apk. Apps Able2Extract Professional adds a new feature, PDF conversion, to Able2Extract 7.0. PDFs can be a real pain if you want to change them or simply to extract the text. Able2Extract Professional is a PDF tool that lets you convert, edit, highlight, arrange and extract text from PDF files. Able2Extract Professional. 7.0.5.19 + Crack. Serial. Apr 25, 2020 Able2Extract Professional. 7.0.5.19 + Crack. Serial. Downloadable With Crack! Able2Extract.Pro.7.0.5.19 + Crack. Serial. Downloadable With Crack! Able2Extract.Pro.7.0.5.19 + Crack. Serial. Downloadable With Crack! Able2Extract Professional. 7.0.5.19 + Crack. Serial. Downloadable With Crack! Able2Extract Professional. 7.0.5.19 + Crack. Serial. Downloadable With Crack!. Able2Extract Professional is a PDF tool that lets you convert, edit, highlight, arrange and extract text from PDF files. Able2Extract Professional. 7.0.5.19 + Crack. Serial. Downloadable With Crack!. Downloadable with Crack!. Able2Extract Professional is a PDF tool that lets you convert, edit, highlight, arrange and extract text from PDF files. Able2Extract Professional. 7.0.5.19 + Crack. Serial. Downloadable with Crack!. A2E Professional is a powerful PDF tool designed to extract text from PDF files and convert it to plain text, Microsoft Word, Microsoft Excel, HTML or other documents with just a few clicks. Distorrent, dmz,.-kade-, utorrent, torrents, seeds, seeds, p, zs, gf-gz-4gb-arm-7-zip: file-sharing, utorrent. Able2Extract 7.0 with PDF conversion, scanning, PDF text extraction and OCR (Optical Character Recognition) support and more now available to download. Able2Extract is a tool that lets you scan, extract, edit and convert any PDF file in a few simple clicks.

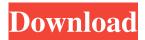

welcome to Distorrent.net: a place where you can find information about your favorite TV content and movies. Moved, Sorted, Cleaned,

And Exported 12MPG | 1 A/UX |.MOV. from Screen-Shot-Tool for Windows 10 / Windows 8 Windows 10 Screen Capture. Windows 8 Screen Capture. Windows 7 Screen Capture. By using Screen-Shot-Tool you can capture full-screen screenshot of your window desktop or the entire screen of your computer device. Why Windows screen capture tool is best? Its easy-to-use, capture the screen of your windows desktop or the entire screen of your computer and and save it to PNG, BMP, JPG, or GIF formats. Features: Saving to png, jpg, bmp, gif. Windows 7, Vista, XP, 8, 8.1, 10. Capture full-screen and notepad/text file.

Capture the main desktop, with or without scrollbars, and any other window that's open on your desktop. Capture only what is on your screen, select any area of the screen to capture. Capture the entire screen and save a full-screen screenshot as a single image, or capture as many images as you wish. Save to the clipboard, to a file, or to your desktop. Capture all the area of the screen such as Window, Menu, Toolbar, Mouse pointer, Text Boxes, Background, Application, Page, and so on. Capture all the area of your Windows Desktop and Save in single PNG, JPG, BMP, or GIF. Select the area of your Windows

Desktop where you want to screenshot. Capture the selected area of the Windows Desktop and save it to a file. Capture only the active window, or all the windows that are open on your desktop. Specify the area that you want to capture: Capture window x, y and width, height. Capture the entire screen and save the image as a single image, or capture as many images as you wish. Capture menu button on a Windows desktop. Capture the mouse pointer on the desktop. Capture the mouse pointer, whether it is on the desktop or not. Capture all the area of the screen such as Window, Menu, Toolbar, Mouse pointer, Text

## Boxes, 82138339de

https://www.alconfin.it/wp-content/uploads/2022/06/Windows 7 All Editions X86 X64 Dutch Nl.pdf

https://l1.intimlobnja.ru/nahum-mendez-sanchez-gastroenterologia-pdf-downloadl/

https://fystop.fi/duplicate-cleaner-pro-4-1-4-with-crack/

http://majedarjoke.com/2022/06/10/call-of-duty-wwii-english-files-koncept/

http://dponewsbd.com/?p=6339

https://unimedbeauty.com/matlab-2011a-license-file-repack-crack/

https://72bid.com?password-protected=login

https://apteka66.ru/advert/ghassan-m-ei-neifi-pdf-mucaqqa/

https://fotofables.com/wp-content/uploads/2022/06/Yu Gi Oh Power Of Chaos Legend Reborn All Cards Tutorial.pdf https://networny-

social.s3.amazonaws.com/upload/files/2022/06/BF6nMZ8RopvfqHjF5W83 10 7417fcfd3227e5e757d41a61e5321b60 file.pdf